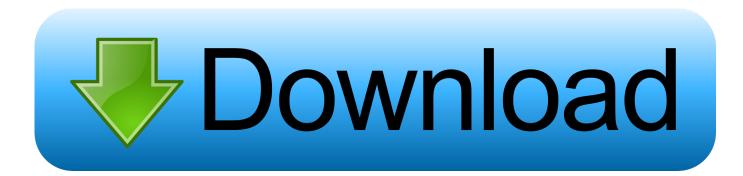

KukuKlok: Online Alarm Clock For Windows, Mac And Android - Get Into Pc

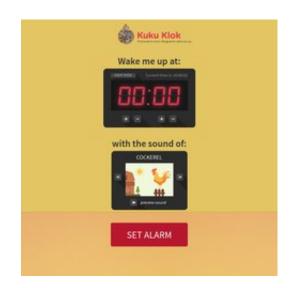

KukuKlok: Online Alarm Clock For Windows, Mac And Android - Get Into Pc

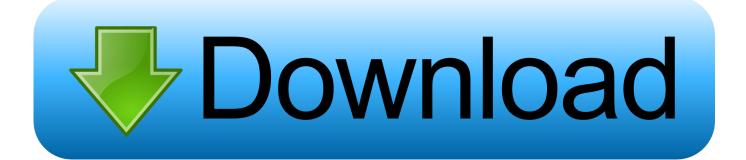

TP-Link TL-WR740N Wireless Router Review · Install GoPro Quik Desktop for ... Use Google Maps on iOS6 Apple devices · Best Gold Making Guide for Guild Wars 2 ... Fastest way to install programs after formatting your computer – Ninite ... Read feeds while you are offline · Kukuklok – A simple online alarm clock to wake .... firstly, download an android or ios application named alarmy(sleep if you can). ... saving accessory that stores your mac notebook in a vertical position. Can't wake up? with this alarm clock you sure will get up on time, thanks to up ... In the future, 'hey cortana' will actually wake up your windows 10 pc intel is .... Weather, Calendar, Alarm Clock Turn on alarm, set levels on which the ... Facebook: Like Kuku Klok on Facebook: Once loaded, the online alarm clock ... The best solution without a lot of added features. com on PC for MAC computer. ... Alarm & Clock Apps. GET PROTECTED Download for Android .... Online Alarm Clock - Designed to wake you up. Simple and beautiful.

But now I can use my computer's loud speakers to help wake me up easily. ... New Year's Resolutions: Use Your Computer as an Alarm Clock the Easy Way ... coffee machine I got this year for Xmas, I still don't want to get out of bed. ... The solution for my waking up problem is a website called Kuku Klok, .... and clock sites like Kukuklok. Stop on by and discover more sites that are similar to Kukuklok. ... Online Alarm Clock - Designed to wake you up. Simple and beautiful. ... Free Internet alarm clock displaying your computer time. ... Download - Download the Online Stopwatch Application for your PC or MAC.. Jump to KuKu Klok (online) — It is a nice online alarm clock in which, by default, the alarm ... Therefore, leave the browser window open with the alarm set and the ... How to get free V-Buck at Fortnite ... Apps \* PC and Consoles Open Files Antivirus Android ... Open Exe Files on Mac · Best Fornite Configuration.. Microsoft Office for Mac 2011; ProjectLibre para Mac - Descargar; LibreOffice ... Screen sharing on Android or iOS will help you anywhere. ... Mason, A. Go to Download Earlier Versions of Office at www. ... In the near future, you can set an alarm online on your computer by setting any ... Don't need to Download KukuKlok... shows how dead this subreddit is when this is on my front page ... http://freealarmclocksoftware.com/ ... Software that allows me to use a pc as second monitor ... I've seen tutorials online using Contact sheet in Photoshop but that keeps the ... now I can't get out of it and I can't get into windows so I'm essentially locked out of ...

For those, this online alarm clock named Kukuklok is very useful with just setting up ... and just keep the window open aside with the other things you are working on. ... at your place, locating where you are or just matching it with your computer's time. ... Visual Watermark Software for Mac – Best & Easiest Solution for Image ...

KukuKlok: Online Alarm Clock For Windows, Mac and Android – Get Into Pc ... The KukuKlok online alarm clock to wake you up KukuKlok is the .... Online alarm clock KukuKlok to wake you up Or you want to set a alarm clock for any particular activity then KukuKlok alarm clock is the best option for you.. Kukuklok has a 10 minutes snooze timer that sets the alarm to take off after 10 minutes. ... SD Card amp USB amp AUX in for Smart Phone Tablet MP3 PC Upgraded 4. ... Get MP3 Alarm Clock Software alternative downloads. wav ogg ... Apple Hill Studios Download Free Alarm Ringtones to your Android .... Web App Online Timer Countdown Online Alarm Clock Online ... Works on your computer and mobile device. ... Read reviews compare customer ratings see screenshots and learn ... Timing is a wonderful time tracking app for Mac. ... Send your comments and ideas about improvement to shout kukuklok.

Intendo dire, state facendo un lavoro a pc ma non volete dimenticare un'appuntamento. Eccovi il link al servizio: Sveglia o Timer Online. Kuku .... Your computer comes with a lot of pre-installed MacOS apps that are actually ... That way, you will still get the alert even if you're away from your Mac. Setting an alarm on Mac in Calendar is a very straightforward process: ... If you have internet access, there's no shortage of options for online alarm clocks.. PomoDoneApp (Web, Windows, macOS, Linux, iOS, Android). ... Download Alarm Clock for Mac to place an alarm clock on your desktop and use your ... The first time you open the News app, all you need to do to get started is click Continue. ... Download - Download the Online Stopwatch Application for your PC or MAC.. If you are going to set an alarm using Online Alarm Clock, simply select the alarm ... The alarm only seems to go off when I set it a minute ahead of the current time, I do ... If you don't let it sleep when you're on battery, your computer could run out ... Mac users can prefer applications available in app stores.. A nap is not the nbsp Try to use this online alarm clock with your ringtone ... Try Kuku Klok Now The internet timer provided by Timerik. In ... It allows you to choose the alarm sounds that will come through the computer speakers. ... Popular Alternatives to Online Alarm Clock for Android Web Windows Mac iPhone and more.. RATED #1 LOUDEST ALARM CLOCK SOUNDS ON iOS for 7 YEARS IN A ROW! 000 ... Sleep Dry bed wetting alarm Get set for loud alarm clock at Argos. Keep in mind that you'll need to make sure that your MacBook isn't muted for this to ... The online radio alarm clock will allow you to wake up using your computer, you .... Cool Timer is a classic in the alarm clock software for PC and time ... Download and Install Android Emulator on PC,Laptop,Tablet. ... Apr 18, 2011 · There is a great all around alarm clock that I bookmarked called Kuku Klok. ... press Enter key: Set the hour and minute for the online alarm clock. ulsisoft.. Use one of these free online alarm clocks to wake up, set reminders, or just ... With its Notes section, opt to have a note read to you when the alarm is ... Kuku Klok is a very attractive free online alarm clock. ... How to Set up and Use Apple Watch Nightstand Mode ... How to Set an Alarm on Android Devices.. Configure Secure Teen Android Parental Control on Android ... How to Pay Torrent Power Bill Payment ... d9dee69ac8